# **SSuite Office Address Book Pro Crack Free Download [Mac/Win] [Latest 2022]**

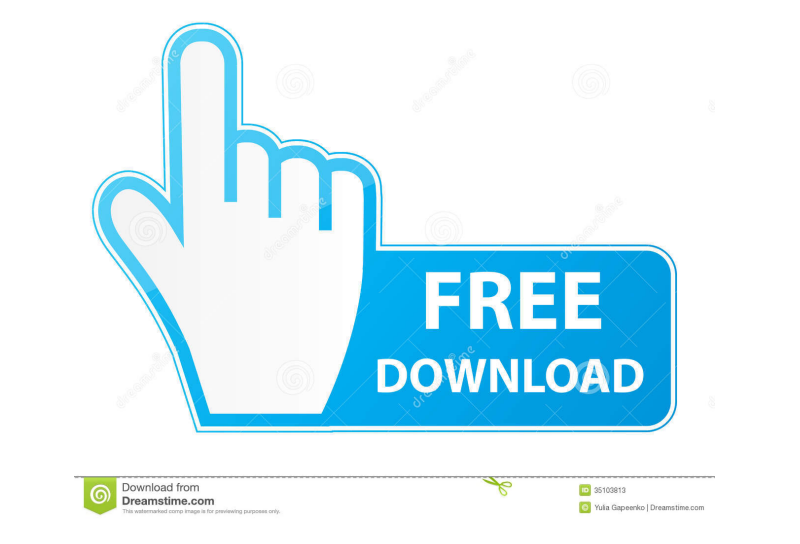

### **SSuite Office Address Book Pro (Latest)**

An intuitive and straightforward contact manager. The installation implies extracting an archive, whereas the interface is fresh, sleek and user-friendly. The UI consists of your list of contacts and you can view their nam accessing the functions in the main window. It is necessary to mention that the application enables you to import an older address book as long as you have it saved in a CSV format. In addition, you can export your updated include notes, photos and links about your contacts, you have to access the contact in order to view them. Being able to set reminders for important events, such as a meeting with an important client or a birthday for exam @Entity @Table(name="ABC") public class ABC{ @Id @Column(name="id") @GeneratedValue private Long id; @Column(name="xyz") private String xyz; @OneToMany(mappedBy="xyz") private List list; } And this is the class XYZ{ @Id @C } And the following entity manager factory public class EMF { private static final EntityManagerFactory emf = Persistence.createEntityManagerFactory("HibernatePersistence"); public EntityManager createEntityManager() { ret

## **SSuite Office Address Book Pro Crack+**

KeyMacro is a keyboard shortcut tool that allows you to assign shortcuts for any actions on your PC. With a simple and intuitive interface, you can create, edit or delete shortcuts for any program or website you use. You c Windows program, a web browser, a file manager, a calculator, or anything else. KeyMacro is based on the concept of keyboard shortcuts, i.e. a shortcut is assigned to an action in a certain program. A single shortcut to an Microsoft Windows Media Player. Pressing that button in Windows will have the same effect as pressing the "Print" button on the keyboard. It will open the printing dialog, which you can use to print any file you want. You website that is installed on your computer. KeyMacro allows you to assign keyboard shortcuts for any program, no matter whether it's a Windows program, a web browser, a file manager, a calculator, or anything else. KeyMacr even a macro that can be assigned to any hotkey combination. For example, you can create a shortcut for the "Print" button in the Microsoft Windows Media Player. Pressing that button in Windows will have the same effect as create keyboard shortcuts for any action, no matter whether it's a web browser, a 77a5ca646e

### **SSuite Office Address Book Pro Crack+ License Keygen X64 [Updated] 2022**

Press Pricing In the zip file you will find a batch file that contains the setup details. You need to run the batch file with the command line that the instructions provide. This is a standalone install and does not requir process is finished, you will have a new folder that has all of your products. It is not supported in any way. You can get help, but if you run into any issues, please contact the developer. We cannot be held responsible i awesome templates and graphics for you to use in your designs. Please see their site to buy stock photos, e-cards, and more!On November 9th, 2019, KOLON: Legacy ICO was launched. The project brings to life a working, decen new era of smart decentralized world, characterized by technology, innovation, and cooperation. We are happy to present to you the vision, team and token distribution plan. Vision and Mission Kolon is developing a fully de year. The company's main mission is to create a blockchain community where independent developers are able to create and build world-class applications. Kolon has implemented its own blockchain, Kolon Core, which will be u experts in blockchain and digital asset

### **What's New In?**

About SSuite Office Address Book Pro 2.4.4 SSuite Office Address Book Pro is a freeware application that was released by Galaxy Software Inc. and currently supported on Windows 7 (32 and 64-bit). Create bookmarks, find all it in CSV format You can optionally enter information about a contact Access your contacts, as well as any information you saved about them Find all contacts related to an email address by simply typing its address in the Office Address Book Pro solves problems regarding your contact list The application displays the list of contacts and allows you to save them as favorites You can add a contact by typing in any of the contact of persine. s thousands of objects and I want to perform an in-place update operation to them. Like : my\_list.pop(0) This obviously crashes the program, but how can I perform an in-place update like this? A: You can't. Lists don't have there are a few common assumptions about it. This is not to say that each of these has to be true about your own perfectionist tendencies, but these are often held to be true for perfectionists in general. Perfectionists i perfectionist is someone who tends to expect others and himself to be perfect. Perfectionism is a personality trait which is particularly common among high achieving people. Perfectionism seems to show up in people who are

# **System Requirements For SSuite Office Address Book Pro:**

Minimum: OS: Windows Vista / 7 / 8 / 8.1 / 10 (64-bit) CPU: Core 2 Duo or equivalent RAM: 2 GB or more Hard Disk: 5 GB or more Graphics: DirectX 9 graphics card Recommended: CPU: Core i3 or equivalent

<http://lifepressmagazin.com/wp-content/uploads/2022/06/bronparr.pdf> <https://www.couponsnip.in/wp-content/uploads/2022/06/jayclau.pdf> [https://oursocial.io/upload/files/2022/06/lzJ2EPJbLqSBdQ5k7S3S\\_06\\_a4291480bf6fdb68c38da12552754ead\\_file.pdf](https://oursocial.io/upload/files/2022/06/lzJ2EPJbLqSBdQ5k7S3S_06_a4291480bf6fdb68c38da12552754ead_file.pdf) <https://djolof-assurance.com/wp-content/uploads/2022/06/WHDownloader.pdf> <https://htownkitchenandbath.com/2022/06/06/grey-olltwit-039s-calorie-counter-free-for-pc/> <https://webflow-converter.ru/?p=200161> <https://jujitsu.pl/multiping-full-product-key-pc-windows/> <https://delicatica.ru/2022/06/06/convert-multiple-csv-files-to-text-files-software-incl-product-key-free-download-pc-windows-2022-new/> <https://www.elteunegoci.com/advert/bluestone-crack-with-key-free-latest-2022/> [https://cap-hss.online/wp-content/uploads/2022/06/CC\\_Print\\_Monitor.pdf](https://cap-hss.online/wp-content/uploads/2022/06/CC_Print_Monitor.pdf)